## Examens

1

• **QUESTION 3 GOMS et KEYSTROKE (3,5 points)** -a- Expliquez en cinq lignes la différence entre les modèles GOMS et KEYSTROKE. (0,5 point) Comme dans GOMS, Keystroke s'intéresse aux **performances** sans erreur. Contrairement à GOMS, Keystroke ne prédit **pas de choix de méthode** : la méthode est donnée. Et par rapport à GOMS, Keystroke évalue le **temps d'exécution** uniquement, non pas **le temps total d'accomplissement d'une tâche**. Une modélisation GOMS peut s'effectuer à divers niveaux de raffinement : tâche, fonction, argument, physique. Keystroke est un exemplaire de la classe GOMS **du niveau physique**.

 $\overline{2}$ 

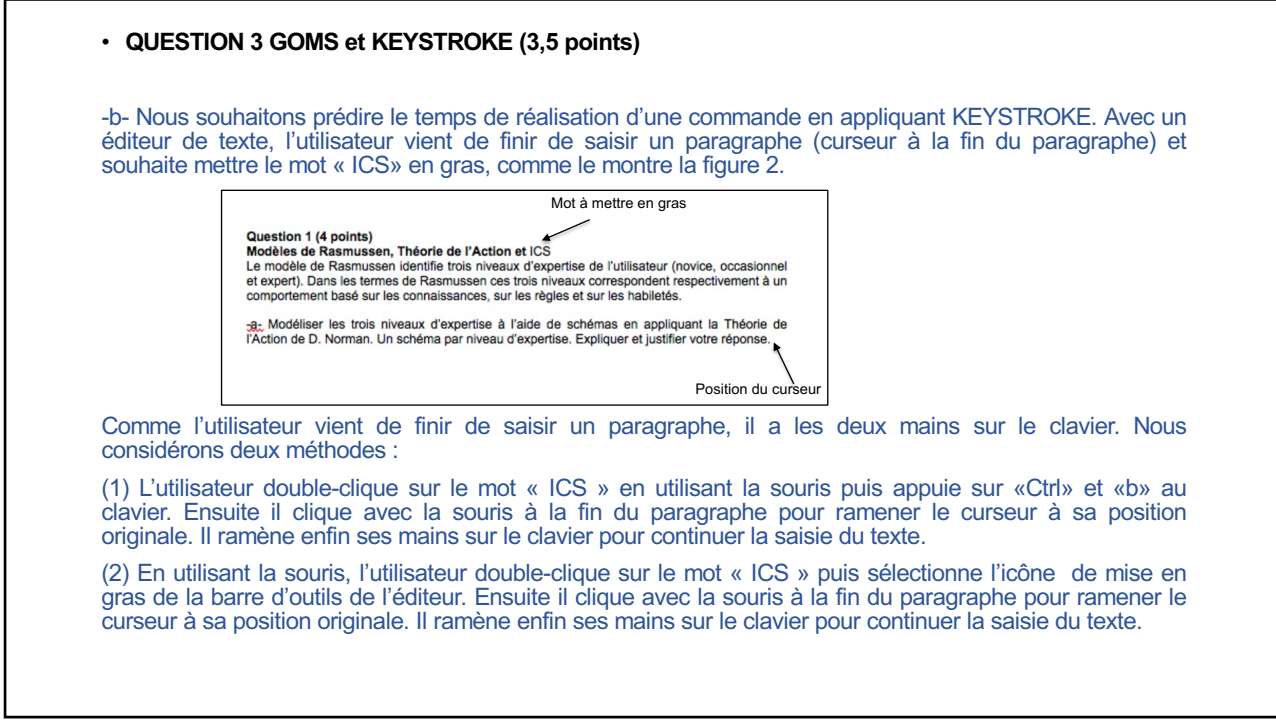

3

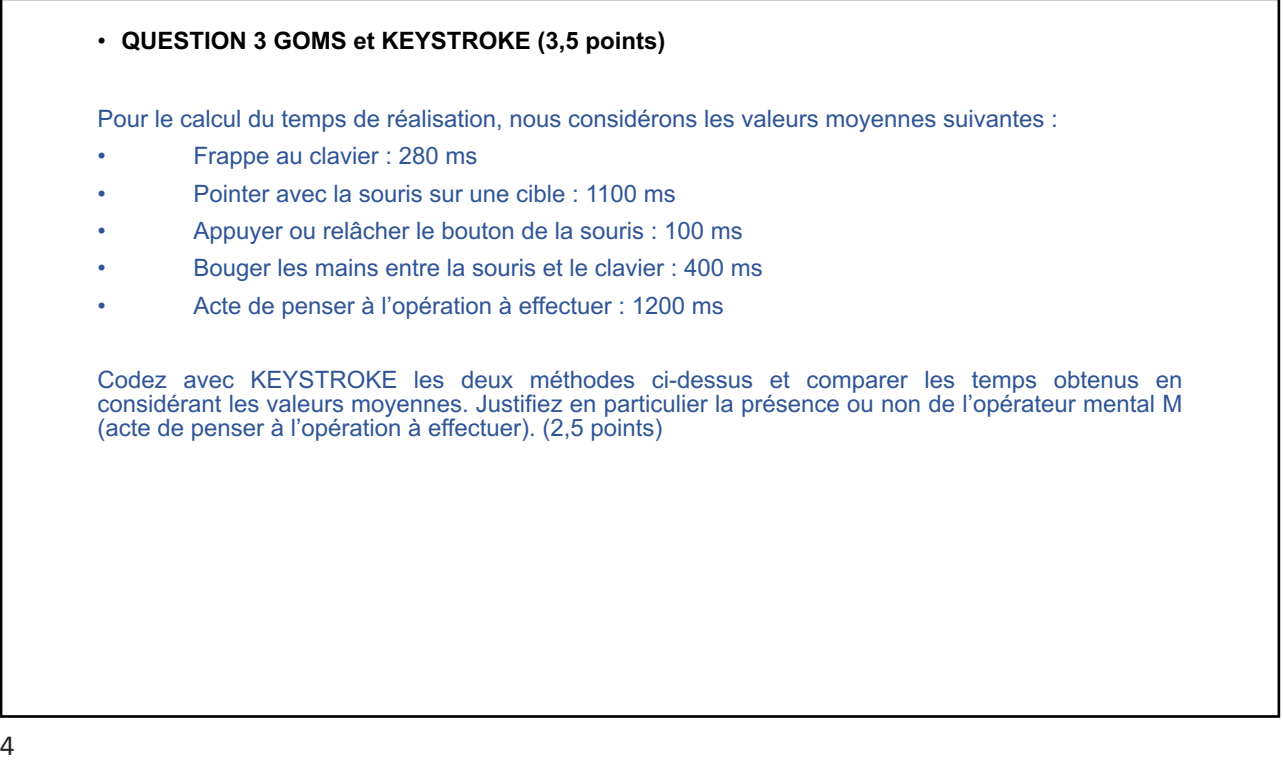

## • **QUESTION 3 GOMS et KEYSTROKE (3,5 points)**

Méthode 1 : *(1 point)* H[souris] M P[souris] 2 K[bouton-souris] H[clavier] M K[Ctrl] K[b] H[souris] M P[souris] K[bouton-souris] H[clavier] Donc TM1=4tH+3tM+2tP+3tK[bouton-souris]+2tK[clavier] =4\*400ms+3\*1200ms+2\*1100ms+3\*100ms+2\*280ms=8260ms Méthode 2 : *(1 point)*

H[souris] M P[souris] 2 K[bouton-souris] M P[souris] K[bouton-souris] M P[souris] K[bouton-souris] H[clavier] Donc TM2=2tH+3tM+3tP+4tK[bouton-souris]

=2\*400ms+3\*1200ms+3\*1100ms+4\*100ms=8100ms

(0,5 point) Pour les 2 méthodes un M avant chaque début des 3 grandes actions que sont {selection, mise en gras, retour curseur] Méthode 2 plus efficace en réduisant les passages entre clavier au souris.

5

## • **QUESTION 1 EXPOSITION MULTIMODALE**

Pour célébrer les 25 ans de son groupe de musique, Serj a une idée révolutionnaire : une exposition musicale "pour les yeux et les oreilles". Dans la salle d'exposition du musée de Grenoble, différents tableaux représentatifs des meilleurs morceaux du groupe seront exposés. Les visiteurs qui possèdent un smartphone Android et des écouteurs pourront télécharger l'application dédiée. Lorsque le visiteur se déplace devant un tableau, l'application joue automatiquement le morceau de musique associé au tableau. Si l'utilisateur n'est devant aucun tableau, l'application ne produit aucun son.

-a- Listez les modalités d'interaction mises en jeu dans cette application mobile et les caractérisez (avec les caractéristiques vues en cours). (1 point)

6

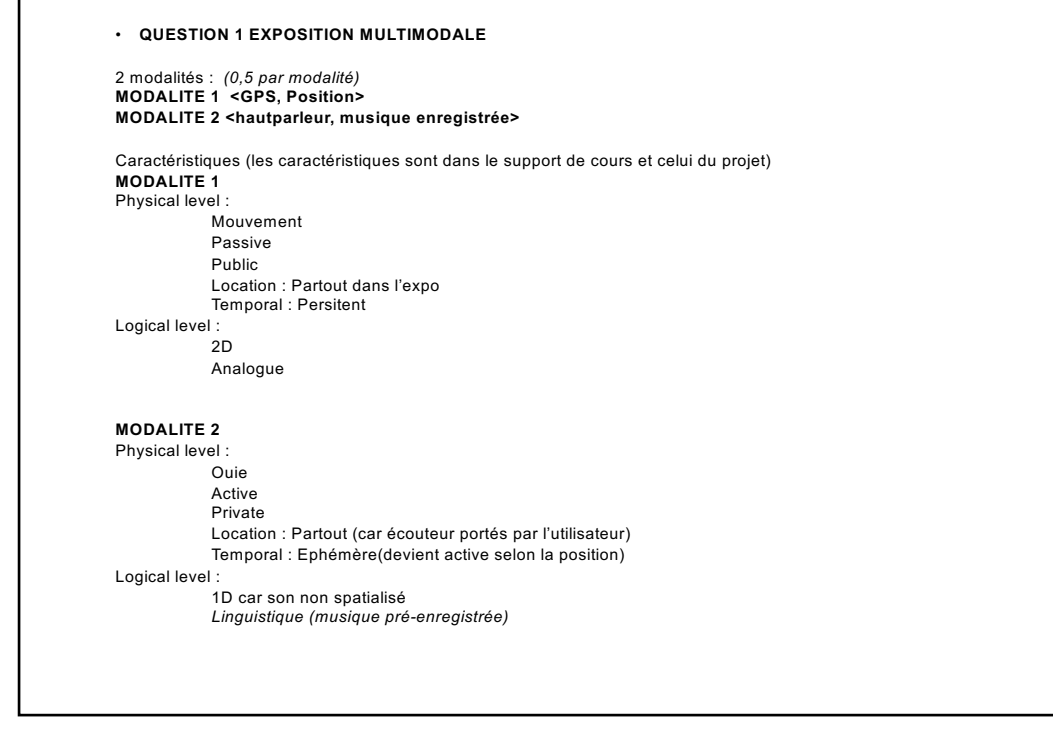

7

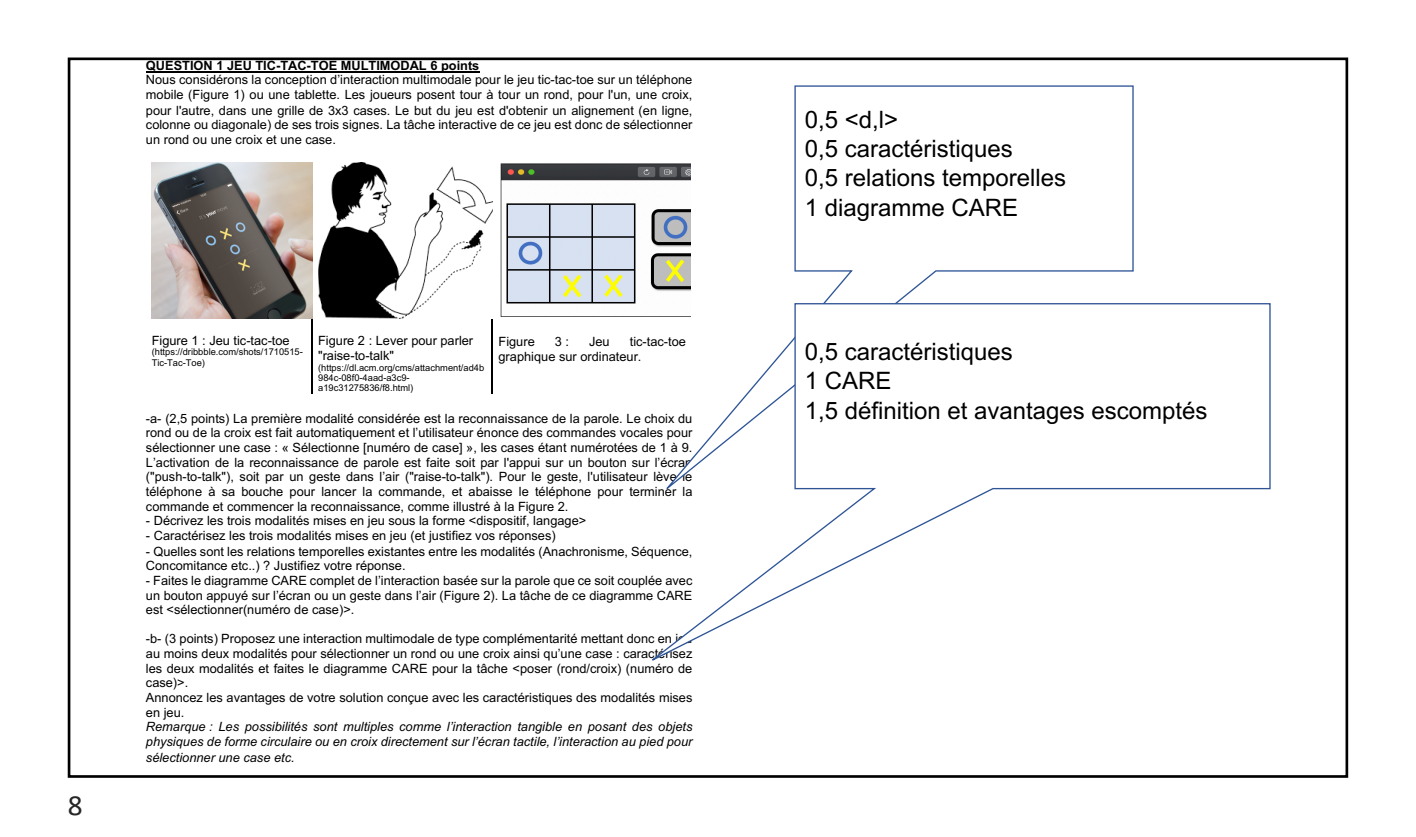